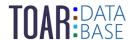

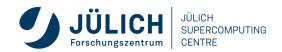

TOAR Data User Guide #4

# **TOAR Data FAQ**

toar-data.fz-juelich.de

Version 1.1.0 | January 17, 2023

The TOAR Data Team

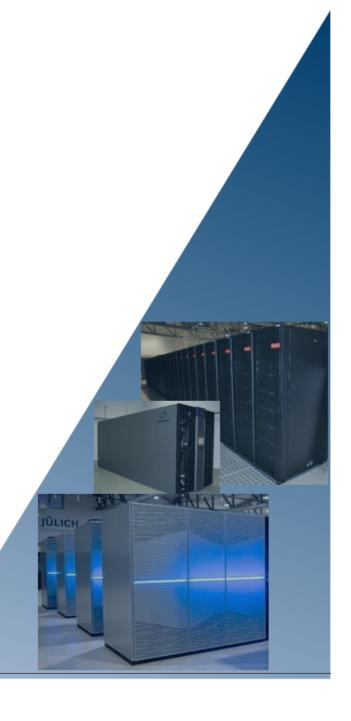

# **CONTENTS:**

| 1 | Frequently asked questions about general aspects  1.1 What are the differences between the System and the Service Components of TOAR?  1.2 How do I get directly to the TOAR database infrastructre?  1.3 How can I stay up to date about the TOAR Initiative?  1.4 How can I publish the data I have used for a journal publication?  1.5 Under which licence will the data be published?  1.6 Can I make sure that the data is not published before the journal paper has been published?  1.7 What is the scope of the data collection in TOAR-II, both with respect to the portal and the database?                                                                             | 1 1 1 2 2 2 2 2 2 2 2 2 2 2 2 2 2 2 2 2 |
|---|----------------------------------------------------------------------------------------------------|-----------------------------------------|
| 2 | Frequently asked questions about the TOAR Data Portal  2.1 What functions does the TOAR Data Portal offer?  2.2 Which data sources are linked from the TOAR Data Portal?  2.3 How I can registered my data on TOAR data portal?  2.4 Do you have a preferred format and metadata profile for data that is listed in the data portal?  2.5 What is hidden behind the links to REST API in the TOAR data portal entries?  2.6 Are you actively monitoring all the pointers in the TOAR data portal in case there are changes on the web pages or services hosting the original datasets?  2.7 Since we are considering precursor information in TOAR-II, will we have links for that? | 3 3 3 4 4 4 5                           |
| 3 | 3.15 Is there a GUI available for accessing the TOAR database?                                                                                                    |                                         |
| 4 | Frequently asked questions about the TOAR Database (data provider)                                                                                                    | 1 '                                     |

| 4.1 | How flexible are you with respect to the time format? Your recommendation is not exactly ISO |    |
|-----|----------------------------------------------------------------------------------------------|----|
|     | and doesn't include seconds                                                                  | 11 |
| 4.2 | Do you accept data in resolutions other than hourly?                                         | 11 |
| 4.3 | If we already submitted data to the GAW data centre. Do we have to resubmit this to TOAR?    | 11 |
| 4.4 | What happens if we submit a corrected version of our data to the GAW data centre after you   |    |
|     | harvested the data from there. Do we have to inform you about this?                          | 11 |
| 4.5 | Is there a place to upload measurement intercomparison data?                                 | 12 |
| 4.6 | Some data in TOAR-v1 did not comply with the CC-BY 4 license. Will data providers be         |    |
|     | contacted to obtain a new agreement?                                                         | 12 |
|     |                                                                                              |    |

# **LIST OF FIGURES**

# LIST OF TABLES

**CHAPTER** 

ONE

## FREQUENTLY ASKED QUESTIONS ABOUT GENERAL ASPECTS

# 1.1 What are the differences between the System and the Service Components of TOAR?

- the TOAR data portal a one stop shop to locate and access tropospheric ozone data from a loage variety of measurement paltforms (https://toar-data.org),
- the TOAR web services an interactive GUI (graphical user interface) for the online analysis of station based surface ozone measurements is under developing. Other web services with REST API (representational state transfer, application programming interface) which allows for machine access to ozone data and ozone analyses are DO3SE (beta version) REST API service for flux-based vegetation damage assessment and analysis services REST API service for bulk data downloads and statistics on TOAR data,
- the TOAR database of station-based ground-level measurements of ozone, ozone precursors and meteorological variables. This database also contains meteorological variables from weather models. Access to the data is provided via the TOAR web services,
- the TOAR data publication service enables the TOAR data curators to publish data sets to the external service B2SHARE at FZJ (https://b2share.fzjuelich.de/communities/TOAR). B2SHARE offers trusted long-term publication of ozone data sets as well as TOAR analysis products and it includes DOI (digital object identifier) assignment with Data cite.

# 1.2 How do I get directly to the TOAR database infrastructre?

Via the TOAR portal you can access the TOAR database by clicking on the "Surface data" area: https://toar-data.org/surface-data/ or to access "TOAR database infrastructure" directly from here, click here: https://toar-data.fz-juelich.de/.

# 1.3 How can I stay up to date about the TOAR Initiative?

Please register on our website at the link: https://igacproject.us19.list-manage.com/subscribe?u=aeb9ed0dde2c98d3a19eef3b7&id=537c6945c1 to be regularly informed about TOAR activities.

### 1.4 How can I publish the data I have used for a journal publication?

In case the journal publication is contributing to the Tropospheric Ozone Assessment Report the related datasets can be published as part of the TOAR community. Get in contact with the TOAR data team, who will work with the authors to create the appropriate metadata record(s) and deposit the data with EUDAT's B2SHARE service (https://b2share.fz-juelich.de/communities/TOAR).

### 1.5 Under which licence will the data be published?

Under the licence CC-BY 4.0 (https://creativecommons.org/licenses/by/4.0/). See also the chapter FAQ about the TOAR Databse (user) Section 3.11.

# 1.6 Can I make sure that the data is not published before the journal paper has been published?

It is possible to put an embargo on the data until the journal paper is out but no longer than 12 months.

# 1.7 What is the scope of the data collection in TOAR-II, both with respect to the portal and the database?

We aim to provide as much information about TOAR-related data as possible. Specifically, we really want to have links to all datasets referenced in any of the TOAR-II papers included, or, if these are ground-based time series, the data to be included on the TOAR database. While the portal focuses on ozone data only, the database also includes precursor and meteorological observations.

# FREQUENTLY ASKED QUESTIONS ABOUT THE TOAR DATA PORTAL

The TOAR Data Portal is accessible at https://toar-data.org. It is the home of tropospheric ozone data.

#### 2.1 What functions does the TOAR Data Portal offer?

toar-data.org provides the links to several sources of satellite, surface, aircraft, and ozone sonde & LiDAR data. In addition, it gives information on how to contribute data to the TOAR data base and on how to contribute to TOAR science.

### 2.2 Which data sources are linked from the TOAR Data Portal?

Currently the following sources are linked (click on the links below to see its contents):

- Satellite data<sup>1</sup>
  - Satellite Ozone Data<sup>2</sup>
  - Satellite Ozone Precursor Data (soon)3
- Surface data<sup>4</sup>
- Aircraft data<sup>5</sup>
- Ozonesonde & LiDAR data<sup>6</sup>

<sup>&</sup>lt;sup>1</sup> https://toar-data.org/satellite-data/

<sup>&</sup>lt;sup>2</sup> https://toar-data.org/satellite-data/

<sup>3</sup> https://toar-data.org/satellite-data/

<sup>&</sup>lt;sup>4</sup> https://toar-data.org/surface-data/

<sup>&</sup>lt;sup>5</sup> https://toar-data.org/aircraft-data/

<sup>6</sup> https://toar-data.org/ozone-sonde-lidar-data/

# 2.3 How I can registered my data on TOAR data portal?

The TOAR data portal is maintained as a voluntary effort on a best effort basis. We rely on information from the scientific community to identify and describe the tropospheric ozone datasets which you can see at https://toar-data.org. If you spot a dataset which is not listed there, please drop us that information via https://toar-data.org/contribute/#toar\_data\_portal\_contribute, and we will see if we can add it to the portal. Please note that we can only link to datasets if it is clear that the repository, which is linked, has the necessary permissions to provide the data.

# 2.4 Do you have a preferred format and metadata profile for data that is listed in the data portal?

No. As we don't process your data, any format is accepted. It would be great if the TOAR-II working groups can contribute to the harmonisation of data formats and metadata, but this is out of scope for our data gathering efforts.

Also you do not need to reformat you data, as long as the dataset contains ozone data, it is eligible to be included in the portal.

# 2.5 What is hidden behind the links to REST API in the TOAR data portal entries?

A REST API is a web service, where you can format the URL with question marks and ampersands and issue commands to a web page. These will then be processed and the result returned to you. The pointer we provide in the data portal will usually direct you to a description page how the specific REST API of that dataset can be used.

# 2.6 Are you actively monitoring all the pointers in the TOAR data portal in case there are changes on the web pages or services hosting the original datasets?

No, this would be too much work for us. We will occasionally check the links, but we have to rely on you, the community, to provide us with updates or point us to broken links or other errors if you discover them.

You can either write an email to support@toar-data.org or fill in the registration form https://toar-data.org/contribute/#toar\_data\_portal\_contribute again and make a comment that this is a revision and not a new entry.

# 2.7 Since we are considering precursor information in TOAR-II, will we have links for that?

Given the limited resources that we have for maintaining the data portal, we would prefer to focus on ozone datasets at this point. Adding other species may make the portal less clear and less complete for any given species.

But we already added a link for ozone precursor data from satellites, which will be filled soon by the community.

**CHAPTER** 

THREE

# FREQUENTLY ASKED QUESTIONS ABOUT THE TOAR DATABASE (USER)

The landing page of the TOAR Database Infrastructure is accessible at https://toar-data.fz-juelich.de.

#### 3.1 Which data/metadata are available in TOAR DB?

The TOAR database version 2 has an extensive metadata schema which includes a lot of information about the measurement location (station) and the measurement itself (timeseries). In addition, we generate globally uniform metadata through a set of queries to our geospatial data set point extraction and aggregation service (GEO-PEAS). A detailed description of all metadata can be found in https://esde.pages.jsc.fz-juelich.de/toar-data/toardb fastapi/docs/toardb fastapi.html#stationmetaglobal.

All data in the TOAR database are harmonized and quality controlled, but the level of quality control differs (see questions on *data curation* and *data quality*). Only data from research-grade instruments is accepted. The current status of data in the TOAR database can be queried with the following URL: https://toar-data.fz-juelich.de/api/v2/database statistics/.

The TOAR database stores timeseries data in hourly resolution or finer. Most data have been collected as hourly data, but the database can also work with half-hourly, 15-minute or 10-minute data.

#### 3.2 Where does the data come from?

TOAR-II collects data from 18 large air quality monitoring networks and from many individual data providers. These datasets are augmented with extra metadata which is obtained through processing of various earth observation datasets (see Station Characterisation Through Geospatial Data). Furthermore, meteorological information is added to the air pollutant time series through extraction from gridded ECMWF reanalysis version 5 (ERA5). Detailed information on the data sources can be found in :external:ref:metadata-reference:station characterisation through:

### 3.3 Where do I find the metadata catalogue?

The API for this is under development. Currently all metadata is listed at https://esde.pages.jsc.fz-juelich.de/toar-data/toardb\_fastapi/docs/toardb\_fastapi.html.

You can retrieve the ontology of TOAR data as xml from https://toar-data.fz-juelich.de/api/v2/ontology or you can have see it online as OWL document via https://toar-data.fz-juelich.de/documentation/ontologies/v1.0/.

#### 3.4 How do I retrieve data?

Currently, the only way to obtain data from the TOAR database is to use the REST API https://toar-data.fz-juelich.de/api/v2. This web page contains the documentation of the REST API which also demonstrates different search options. We are developing a new graphical user interface. Please note that the REST API is being developed further so that more powerful and comfortable queries should become available over time.

#### 3.5 How to interpret the retrieved data?

Any query to the TOAR database REST API returns a JSON structure per default. Data queries can also be returned as csv file. Therefore, retrieved data can easily be processed with a Python script. Since JSON is a standardized human readable format, you can of course interpret the data with any tool of your choice. I csv files can be processed with your favourite tool.

# 3.6 How long will TOAR data remain available?

The data is stored permanently and will be available for at least 10 years.

#### 3.7 Is the data historic or near-real time?

The focus of TOAR is on the analysis of long-term trends and the TOAR database therefore primarily contains "historic" data. We are beginning to implement near realtime data streams for at least some of the major air quality data providers, but this has low priority at present.

#### 3.8 Has the data been curated?

Yes. Data curation consists of a first manual inspection to check if the data can be processed at all and adheres to our metadata definitions and data format description (see The TOAR Data Processing Workflow for details). The following automated processing workflow contains several checks and quality tests including statistical tests to detect large discrepancies to expected values and frequency distributions. Once a dataset passes these tests it will be inserted into the database where providers and the TOAR data team can visualize and inspect the data again. Other curation steps include the harmonization of metadata information and the augmentation of metadata through processed earth observation information (see *question on metadata*).

### 3.9 What is the quality of the data?

TOAR only accepts data from research grade instruments and relies on quality control exerted by the data provider (monitoring agency, scientific institution or other). Nevertheless, data processing errors and other factors can lead to errors in the data that is stored in the database. We try to identify such errors through an automated quality control tool and, in some cases, through manual inspection. Furthermore, preliminary analyses of TOAR data for the scientific papers produced in TOAR-II will identify data errors and we implemented a feedback function so that users can alert us to obvious or likely data errors. It is impossible to guarantee the correctness of all TOAR data, but we take data quality serious and do our best to achieve the maximum possible quality of the data in the TOAR database. Since the focus of TOAR is on tropospheric ozone, the data quality of ozone is likely better than that of ozone precursor species. The quality of the meteorological data from ERA5 can be assessed through the ERA5 validation report (https://confluence.ecmwf.int/display/CKB/ERA5).

### 3.10 Can I search for a certain quality level?

Yes. The data flagging scheme of the TOAR database version 2 allows to distinguish between quality flags set by the data provider and data quality flags assigned from our automated quality control tool or visual inspection of the TOAR data team. Details on how to specify the desired data quality level can be found in TOAR Near Realtime Data Processing.

### 3.11 Under which conditions may I use the data?

All TOAR-II data are provided without restrictions under a CC-BY 4.0 licence. This licence requires that you acknowledge the data source. To facilitate this, each response to a TOAR data query via the REST API contains a citation and acknowledgement metadata element. It is your responsibility as data user to make sure that proper acknowledgements are given. See also data use policy (https://toar-data.fz-juelich.de/footer/terms-of-use.html).

# 3.12 How do I get access to TOAR DB?

Currently, the TOAR database version 2 can only be accessed via the REST API at https://toar-data.fz-juelich.de/api/v2. There is no registration or login required. For a documentation on the REST API, see Accessing Data through the REST API.

#### 3.13 How can I cite the TOAR DB?

The TOAR database should be cited as Schröder et al; TOAR Data Infrastructure; https://doi.org/10.34730/4d9a287dec0b42f1aa6d244de8f19eb3

For individual data series and a small set of data series the original data sources should be cited. A recommended citation is provided with the metadata when data are downloaded.

# 3.14 What about acknowledging the original data provider?

Each response to a TOAR data query via the REST API contains a citation and acknowledgement metadata element. It is your responsibility as data user to make sure that proper acknowledgements are given.

# 3.15 Is there a GUI available for accessing the TOAR database?

A GUI is under development.

### 3.16 Where can I get further support?

For further questions please send an email to support@toar-data.org.

**CHAPTER** 

**FOUR** 

# FREQUENTLY ASKED QUESTIONS ABOUT THE TOAR DATABASE (DATA PROVIDER)

4.1 How flexible are you with respect to the time format? Your recommendation is not exactly ISO and doesn't include seconds.

The closer you come to our recommended format, the easier it is for us to insert your data. We can work with the ISO format (including the "T" between date and time) and you can include seconds in the format. However, seconds will be ignored.

### 4.2 Do you accept data in resolutions other than hourly?

Hourly is the minimum resolution your data should have. We also accept data in half-hour, 15 minutes, or 10 minutes resolution. They will be automatically aggregated when querying the database. If you have data with a time resolution not listed here, please contact us at toar-data@fz-juelich.de

4.3 If we already submitted data to the GAW data centre. Do we have to resubmit this to TOAR?

GAW data will be harvested from EBAS (provided that license issues can be sorted out quickly).

4.4 What happens if we submit a corrected version of our data to the GAW data centre after you harvested the data from there. Do we have to inform you about this?

Yes, please! It would be great to have automatic tracking of changes, but we are not there yet.

### 4.5 Is there a place to upload measurement intercomparison data?

Such data can be posted on the TOAR data publication server by the TOAR Data Team (https://b2share.fz-juelich.de/communities/TOAR). However, a TOAR WG should try to harmonize such information before sending the data to us.

# 4.6 Some data in TOAR-v1 did not comply with the CC-BY 4 license. Will data providers be contacted to obtain a new agreement?

Yes. The TOAR-II database is a separate new database which is filled from scratch. We prefer to re-insert original data as there may have been changes applied in the meantime and our new metadata is more extensive. But if need be, "old" data can be copied, if the data provider agrees.